<u>Докуме</u>Непосударственное акиредитованное некоммерческое частное образовательное учреждение **высшего образования** ФИО: Агабекян Рака Кардемия маркетинга и социально-информационных технологий — ИМСИТ» **(г. Краснодар)** Уникальный программный ключ: **(НАН ЧОУ ВО Академия ИМСИТ)** Информация о владельце: Должность: ректор Дата подписания: 28.09.2023 21:30:29 4237c7ccb9b9e111bbaf1f4fcda9201d015c4dbaa123ff774747307b9b9fbcbe

УТВЕРЖДАЮ

Проректор по учебной работе, доцент

\_\_\_\_\_\_\_\_\_\_\_\_\_\_Н.И. Севрюгина

17 апреля 2023 г.

# **Б1.В.12**

# **Технология компьютерной визуализации**

# рабочая программа дисциплины (модуля)

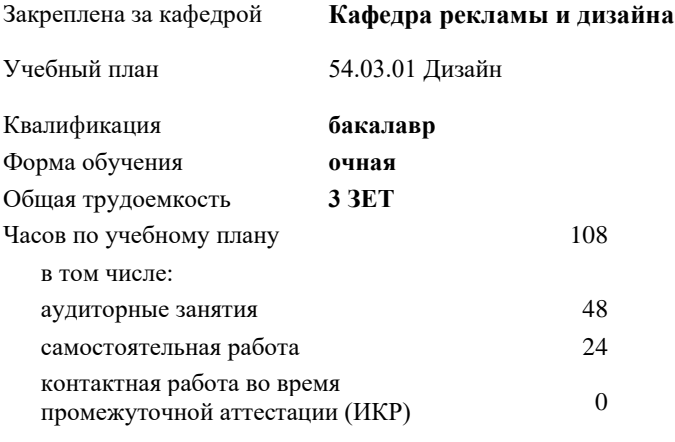

часов на контроль 34,7

### **Распределение часов дисциплины по семестрам**

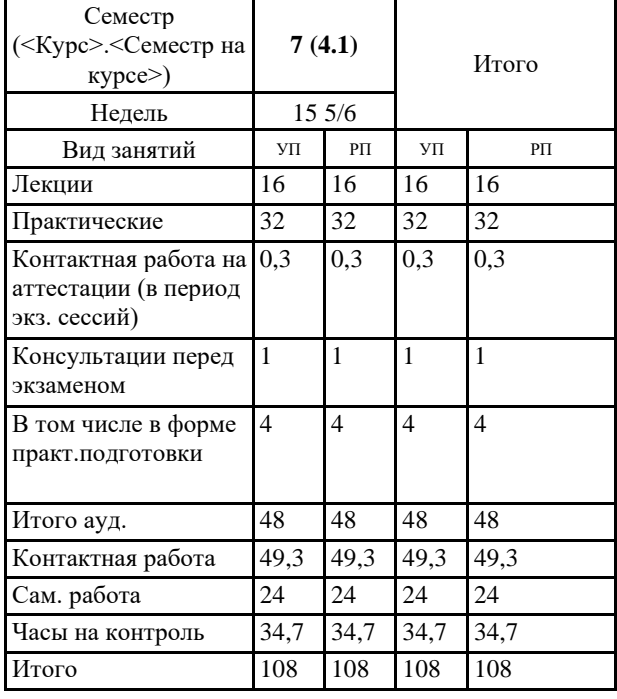

8 Виды контроля в семестрах: экзамены 7

УП: 54.03.01 Дз графич дизаин 3++22.plx стр. 2

Программу составил(и): *нет, ст.преподаватель, Гринь Андрей Александрович*

Рецензент(ы): *К. к. н., доцент, Моргун Олег Михайлович*

Рабочая программа дисциплины **Технология компьютерной визуализации**

разработана в соответствии с ФГОС ВО:

Федеральный государственный образовательный стандарт высшего образования - бакалавриат по направлению подготовки 54.03.01 Дизайн (приказ Минобрнауки России от 13.08.2020 г. № 1015)

составлена на основании учебного плана: 54.03.01 Дизайн утвержденного учёным советом вуза от 28.03.2022 протокол № 6.

Рабочая программа одобрена на заседании кафедры **Кафедра рекламы и дизайна**

Протокол от 28.08.2023 г. № 1

Зав. кафедрой Малиш Марьяна Адамовна

Согласовано с представителями работодателей на заседании НМС, протокол №9 от 17 апреля 2023 г.

Председатель НМС проф. Павелко Н.Н.

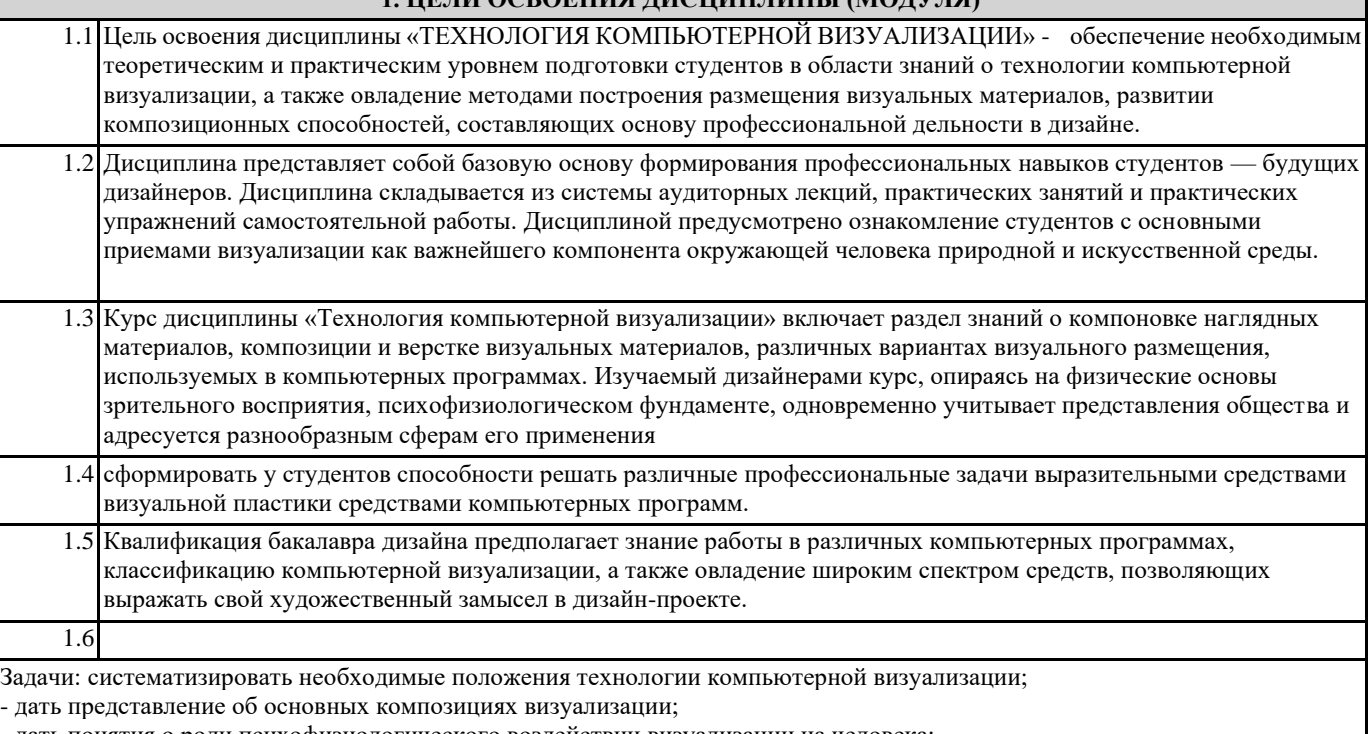

- дать понятия о роли психофизиологического воздействии визуализации на человека;

познакомить студентов с принципами построения и композициях визуализации.

развить у студентов способности выражать творческий замысел с помощью условного языка визуальной композиции, а также в умении самостоятельно превращать теоретические знания в метод профессионального творчества;

закрепить теорию практическими упражнениями по технологиям компьютерной визуализации и решению композиционных задач.

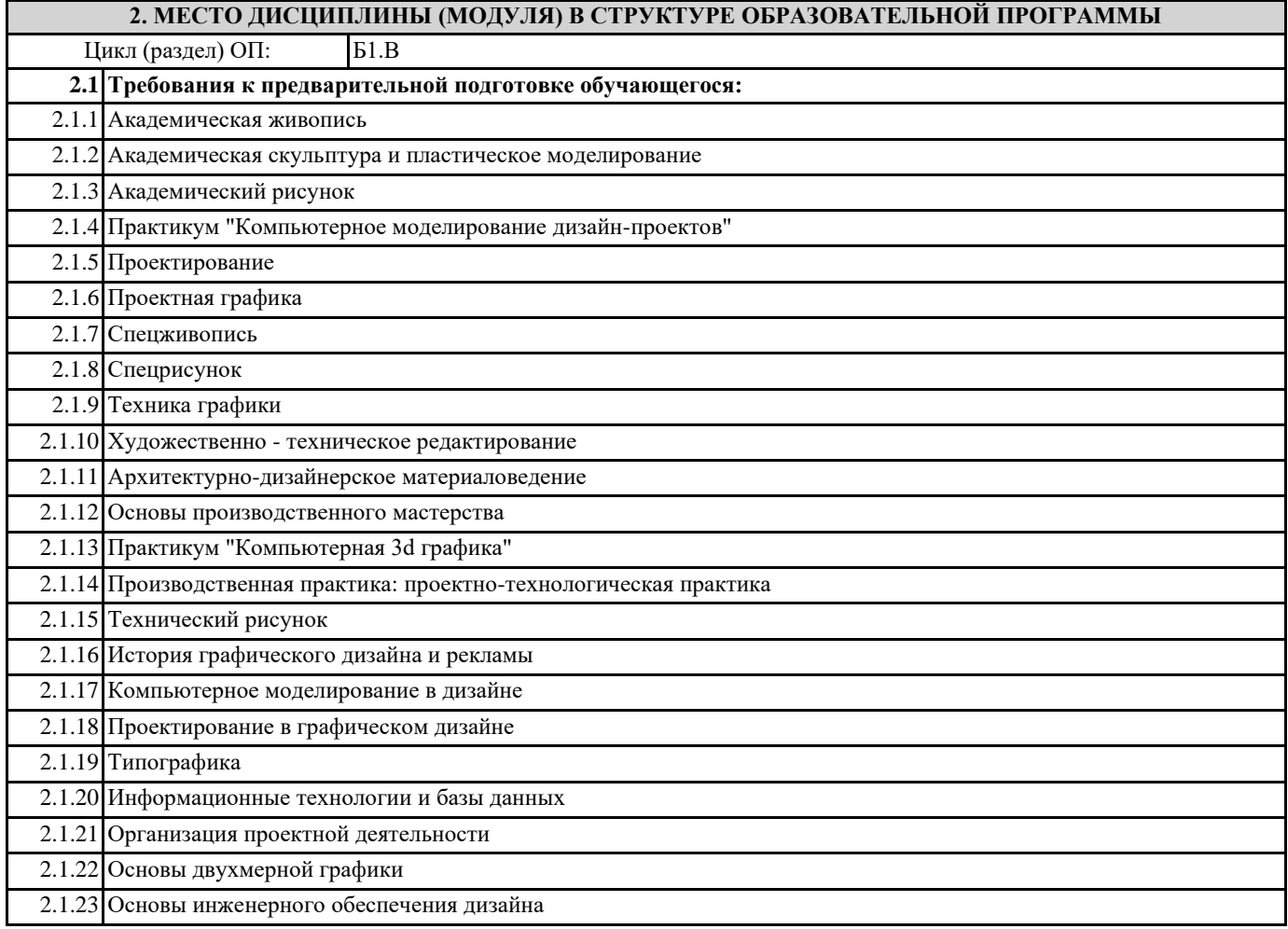

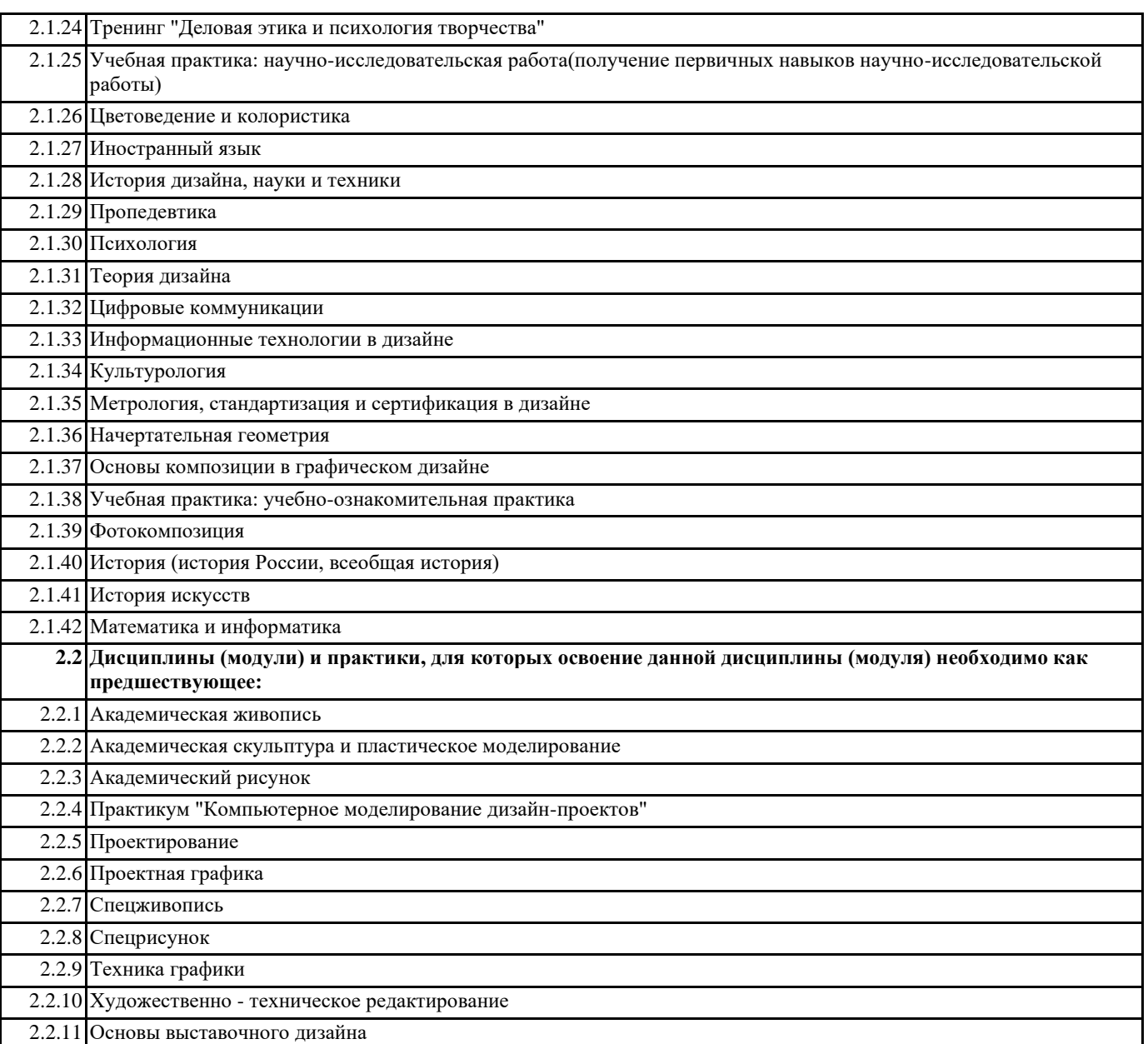

### **3. ФОРМИРУЕМЫЕ КОМПЕТЕНЦИИ, ИНДИКАТОРЫ ИХ ДОСТИЖЕНИЯ и планируемые результаты обучения**

**ПК-5: Способен осуществлять авторский надзор за выполнением работ по изготовлению в производстве объектов визуальной информации, идентификации и коммуникации**

**ПК-5.1: Знает нормативные документы в области качества объектов визуальной информации, идентификации и коммуникации; профессиональную терминология в области дизайна; показатели и средства контроля качества изготовления в производстве объектов визуальной информации, идентификации и коммуникации Знать** Уровень 1 Знает нормативные документы в области качества объектов визуальной информации, идентификации и коммуникации Уровень 2 Знает нормативные документы в области качества объектов визуальной информации, идентификации и коммуникации; профессиональную терминология в области дизайна; показатели Уровень 3 Знает нормативные документы в области качества объектов визуальной информации, идентификации и коммуникации; профессиональную терминология в области дизайна; показатели и средства контроля качества изготовления в производстве объектов визуальной информации, идентификации и коммуникации **Уметь** Уровень 1 Умеет пользоваться на практике нормативными документами в области качества объектов визуальной информации, идентификации и коммуникации Уровень 2 Умеет пользоваться на практике нормативными документами в области качества объектов визуальной информации, идентификации и коммуникации, профессиональную терминология в области дизайна; показатели Уровень 3 Умеет пользоваться на практике нормативными документами в области качества объектов визуальной

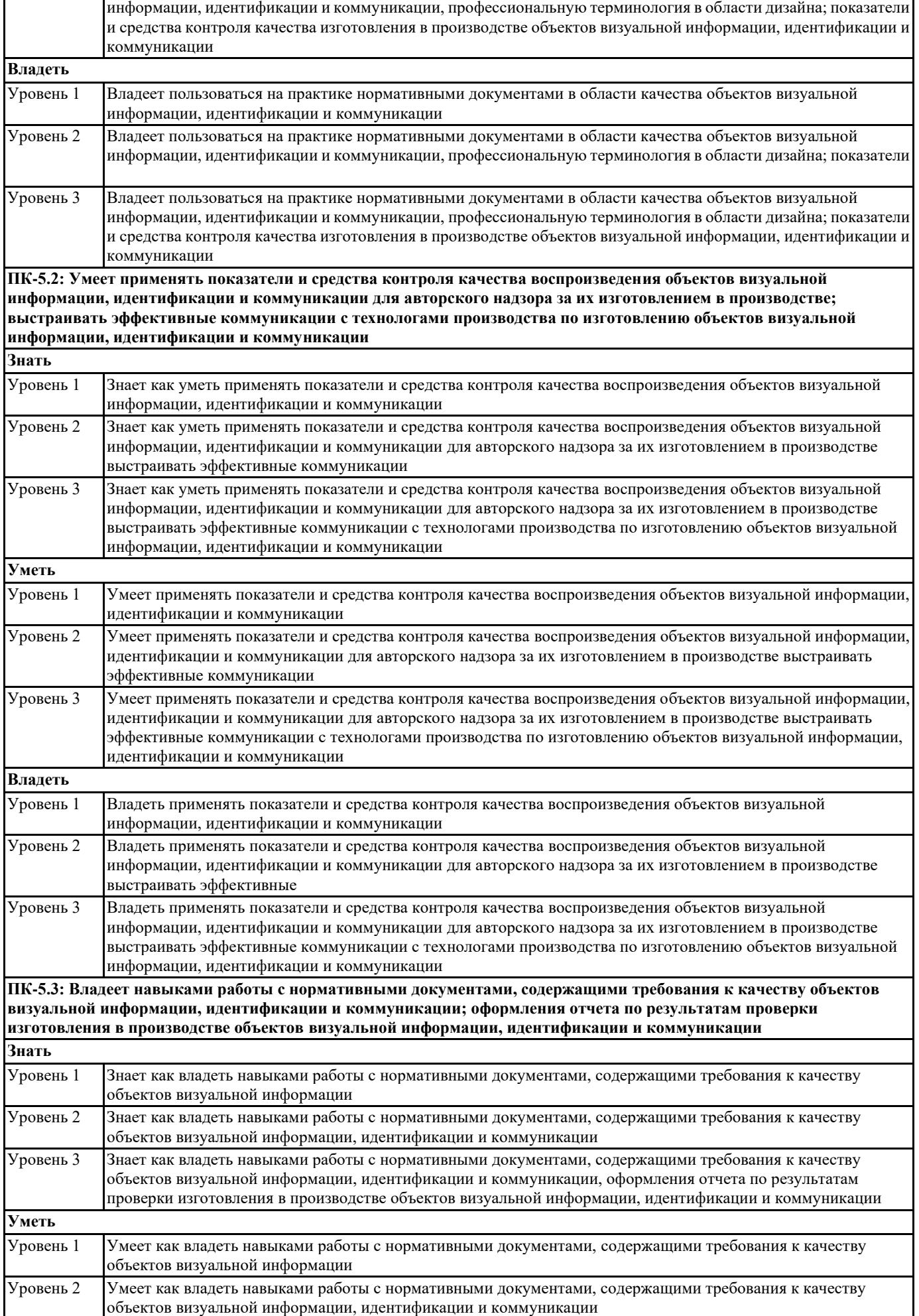

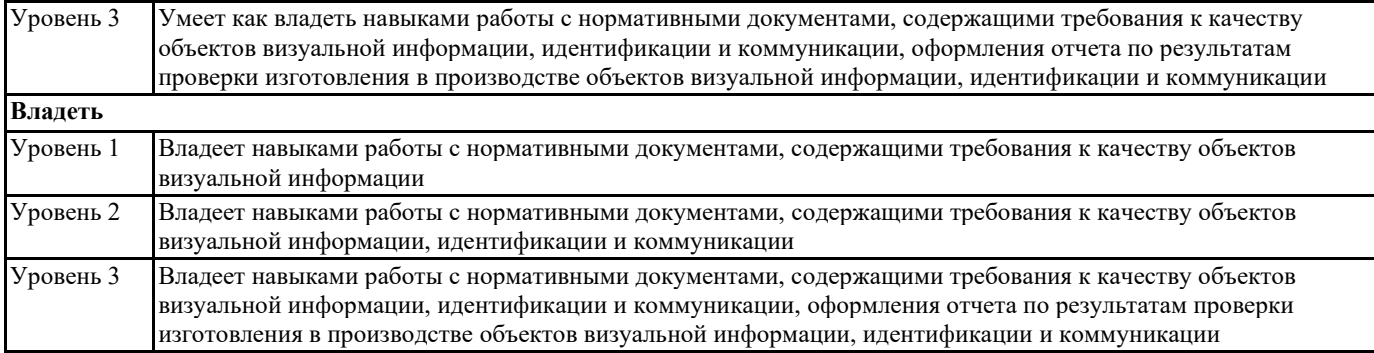

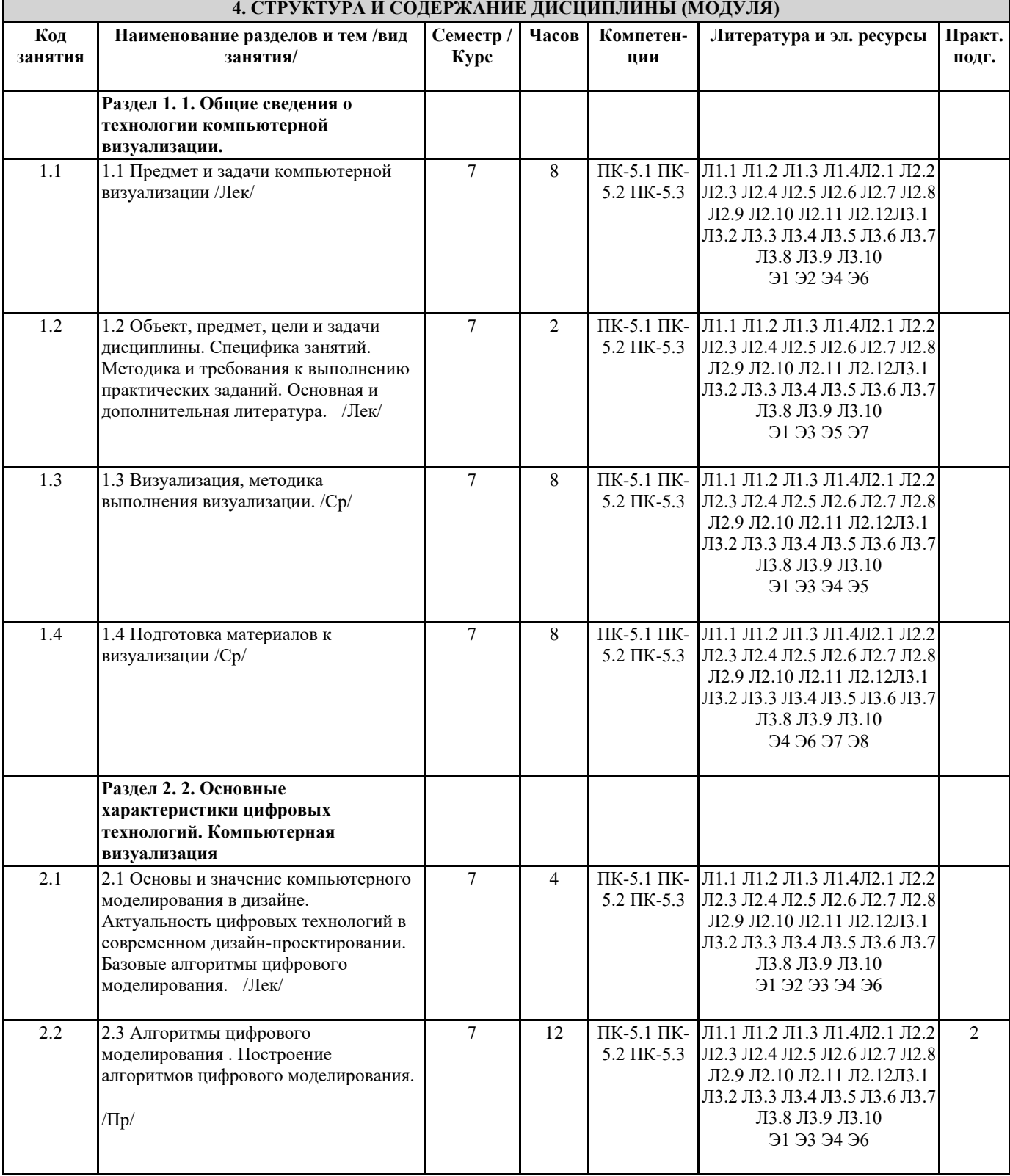

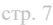

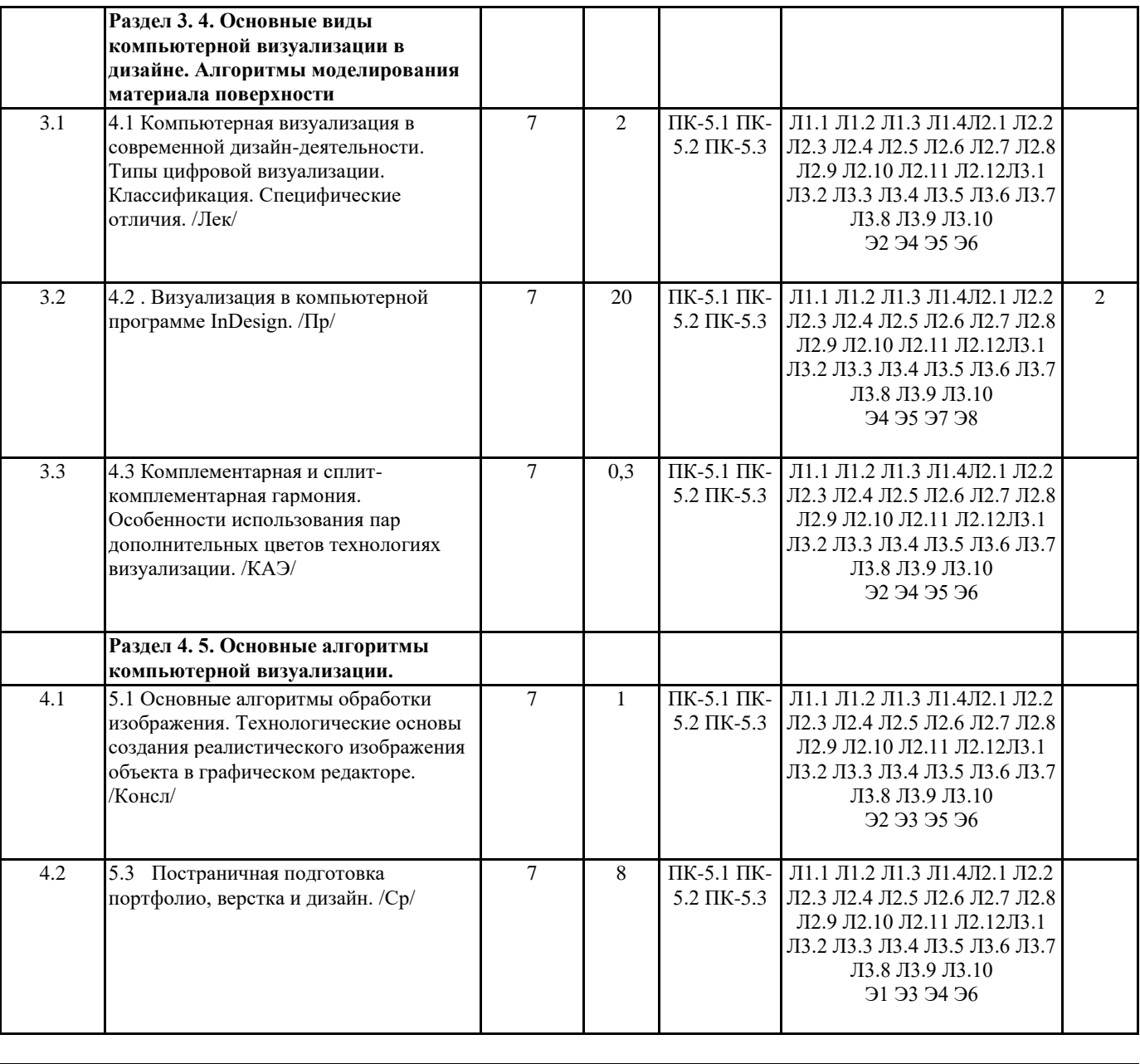

# **5. ОЦЕНОЧНЫЕ МАТЕРИАЛЫ**

## **5.1. Контрольные вопросы и задания**

Тематический план освоения дисциплины по видам учебной деятельности

Модуль 1. Общие сведения о технологии компьютерной визуализации.

Тема 1. Предмет и задачи компьютерной визуализации.

Лекция 1. Объект, предмет, цели и задачи дисциплины. Специфика занятий. Методика и требования к выполнению практических заданий. Основная и дополнительная литература.

Практическое занятие. Визуализация, методика выполнения визуализации.

Самостоятельная работа.

Подготовка материалов к визуализации.

Тема 2. Основные характеристики цифровых технологий.

Лекция 2. Основы и значение компьютерного моделирования в дизайне. Актуальность цифровых технологий в современном дизайн-проектировании. Базовые алгоритмы цифрового моделирования.

Практическое занятие. Алгоритмы цифрового моделирования

Самостоятельная работа.

Практическое задание. Построение алгоритмов цифрового моделирования.

Тема 3. Современное аппаратное и программное обеспечение.

Лекция 3. Типология программного обеспечения для выполнения цифровой визуализации.

Практическое занятие. Визуализация в компьютерной программе Corel Draw.

#### Самостоятельная работа.

Подготовка портфолио.

Практическое задание. «Соответствие предпечатной подготовки файла оригинал-макету портфолио».

Тема 4. Основные виды компьютерной визуализации в дизайне.

Лекция 4. . Компьютерная визуализация в современной дизайн-деятельности. Типы цифровой визуализации. Классификация. Специфические отличия.

Практическое занятие. Визуализация в компьютерной программе InDesign.

Самостоятельная работа.

Практическое задание. Комплементарная и сплит-комплементарная гармония. Особенности использования пар дополнительных цветов технологиях визуализации.

Тема 5. Основные алгоритмы компьютерной визуализации.

Лекция 5. Основные алгоритмы обработки изображения. Технологические основы создания реалистического изображения объекта в графическом редакторе.

Практическое занятие. Композиция и цветовая символика модели порт фолио, цветовой канон, «азбука цветов». Самостоятельная работа.

Постраничная подготовка портфолио, верстка и дизайн.

Тема 6. Симуляция материальности объектов сцены.

Лекция 6. Семь типов цветовых контрастов в визуальной композиции портфолио и других печатных материалов. Практическое занятие. Виды цветовых контрастов в искусстве и дизайне.

Самостоятельная работа.

Материалы. Редактирование материалов. Текстурные карты. Освещение. Редактирование освещенности объекта в соответствие с визуальной убедительностью. Выбор визуально корректного ракурса объекта визуализации.

Тема 7. Различные типы визуализации объекта проектирования.

Лекция 7. Различные типы визуализации объекта проектирования.

Практическое занятие. Виды цветовых контрастов в искусстве и дизайне. Практическое задание: статический тип визуализации (кадр). Динамический тип визуализации (анимационный ролик).

Самостоятельная работа.

Практическое задание Статический тип визуализации (кадр). Динамический тип визуализации (анимационный ролик). Особенности технологии анимации. 2D-анимация. 3D-анимация.

4 Практические занятия

Основным видом освоения дисциплины «Технология компьютерной визуализации» являются практические занятияупражнения, выполняемые на аудиторных занятиях и задания, выполняемые самостоятельно. Учебный материал дисциплины разделен на логически завершенные разделы, после изучения которых, предусматривается аттестация в форме итоговой работы с промежуточным просмотром.

Работы оцениваются в баллах, сумма которых определяет рейтинг каждого студента. В баллах оцениваются не только знания и навыки обучающихся, но и их творческие возможности: активность, неординарность решений поставленных проблем, умение сформулировать и решить научную проблему. Каждый модуль учебной дисциплины включает обязательные виды работ – ПАЗ (посещение аудиторных занятий), О (опрос, коллоквиум), ПФ (представление практических работ в форме портфолио).

Форма текущего контроля знаний — оценка работы студента на практическом занятии, опрос-обсуждение контрольных вопросов. Форма промежуточных аттестаций — просмотр практических заданий. Итоговая форма контроля знаний по дисциплине — экзамен с просмотром практических работ, включенных в портфолио, выполненных в течение семестра, как на аудиторных занятиях, так и самостоятельно.

Важным условием качественного усвоения обучаемыми основ знаний и навыков по дисциплине «Технология компьютерной визуализации» является индивидуальный подход к каждому обучаемому. Компьютерная визуализация имеет большое значение в человеческой деятельности, этим объясняется сложный и синтетический характер компьютерной визуализации. Влияние визуализационой среды на жизнедеятельность человека, является предметом изучения данной дисциплины. Студенты должны приобрести хороший вкус и понимание природы композиции, цвета и основам применения в различных областях дизайна. Немаловажным в процессе освоения знания и навыков по дисциплине «Технология компьютерной визуализации» является ознакомление обучаемого с чужим опытом. Изучение и анализ достоинств и недостатков работ других обучаемых — необходимый методический прием, позволяющий наглядно указать на ошибочные или неэффективные действия в процессе выполнения цвето-графических упражнений. Важно понимать, что работа по изучению «аналогов» не должна заменять собственный опыт обучаемого. По завершению семестрового обучения творческие работы студента (портфолио) оформляются к аттестационному экзамену.

Вопросы для коллоквиума по дисциплине «ТЕХНОЛОГИЯ КОМПЬЮТЕРНОЙ ВИЗУАЛИЗАЦИИ»

1. Какую роль в жизни современного социума играют цифровые технологии?

2. Назовите основные сферы использования цифровых технологий?

3. Что такое компьютерная визуализация?

- 4. Какие области активного применения компьютерной визуализации Вы знаете?
- 5. Назовите основные алгоритмы компьютерной визуализации?
- 6. Какие программные средства используют для компьютерной визуализации?
- 7. Что такое компьютерная симуляция?
- 8. Каковы отличия «2D и 3D визуализации?
- 9. В чем специфика 2D визуализации?
- 10. В чем специфика 3D визуализации?
- 11. Каковы основные алгоритмы 2D визуализации?
- 12. Каковы основные алгоритмы 3D визуализации?
- 13. Что такое статическая визуализация?
- 14. Каковы основные алгоритмы статической визуализации?
- 15. Каковы отличия визуального образа объекта при статической визуализации?
- 16. Что такое динамическая визуализация?
- 17. Каковы основные алгоритмы динамической визуализации?
- 18. Каковы отличия визуального образа объекта при динамической визуализации?
- 19. Назовите базовые параметры визуальной модели объекта в процессе настройки статической визуализации?
- 20. Назовите базовые параметры визуальной модели объекта в процессе настройки динамической визуализации?
- 21. Какие эффекты 2D визуализации Вы знаете?
- 22. Что такое анимация?.
- 23. Какие виды цифровой анимации Вы знаете?
- 24. Какие инструменты графических редакторов предназначены для создания анимации?
- 25. Каковы основные алгоритмы 2D анимации Вы знаете?
- 26. Какие графические редакторы применяемые для создания 2D анимации Вы знаете?
- 27. Что такое презентация (мультимедийная презентация)?
- 28. Какие основные алгоритмы мультимедийной презентации Вы знаете?
- 29. Какие основные выразительные средства мультимедийной презентации Вы знаете?
- 30. Каковы основные алгоритмы 3D анимации Вы знаете?
- 31. Какие типы анимации могут моделироваться в ГР «3Ds Max»?
- 32. Какие основные выразительные средства материализации объекта в ГР «3Ds Max» Вам известны ?
- 33. Какие алгоритмы моделирования материала поверхности объекта возможны в ГР «3Ds Max»?
- 34. Какие алгоритмы моделирования освещенности объекта возможны в ГР «3Ds Max»?

Каковы основные алгоритмы создания 3D анимационного ролика в ГР «3Ds Max

4.5 Курсовой проект (курсовая работа)

Курсовая работа не предусмотрена.

Образовательные технологии

В соответствии с требованиями ФГОС ВО по направлению подготовки 54.03.01 Дизайн реализация компетентностного подхода должна предусматривать широкое использование в учебном процессе активных и интерактивных форм проведения занятий (тренингов, деловых игр, разбор конкретных ситуаций и т.д.) в сочетании с внеаудиторной работой с целью формирования и развития требуемых компетенций обучающихся.

При проведении занятий используются традиционные образовательные технологии, предполагающие прямую трансляцию знаний от преподавателя к студенту (преимущественно на основе объяснительно-иллюстративных методов обучения). Учебная деятельность студента носит в таких условиях, как правило, репродуктивный характер. К ним относятся следующие. Информационная лекция – последовательное изложение материала в дисциплинарной логике, осуществляемое преимущественно вербальными средствами (монолог преподавателя).

Семинар – эвристическая беседа преподавателя и студентов, обсуждение заранее подготовленных сообщений, проектов по каждому вопросу плана занятия с единым для всех перечнем рекомендуемой обязательной и дополнительной литературы. Практическое занятие – занятие, посвященное освоению конкретных умений и навыков по предложенному алгоритму. Ипользуются технологии проблемного обучения: проблемная лекция, практическое занятие в форме практикума и технологии проблемного обучения.

Ипользуются технологии проектного обучения – организация образовательного процесса в соответствии с алгоритмом поэтапного решения проблемной задачи или выполнения учебного задания. Проект предполагает совместную учебнопознавательную деятельность группы студентов, направленную на выработку концепции, установление целей и задач, формулировку ожидаемых результатов, определение принципов и методик решения поставленных задач, планирование хода работы, поиск доступных и оптимальных ресурсов, поэтапную реализацию плана работы, презентацию результатов работы, их осмысление и рефлексию.

В рамках освоения содержания дисциплины «Технология компьютерной визуализации» применяется творческий и информационный метод проектов.

Творческий проект, как правило, не имеет детально проработанной структуры; учебно-познавательная деятельность студентов осуществляется в рамках рамочного задания, подчиняясь логике и интересам участников проекта, жанру конечного результата (газета, фильм, праздник и т.п.).

Информационный проект – учебно-познавательная деятельность с ярко выраженной эвристической направленностью (поиск, отбор и систематизация информации о каком-то объекте, ознакомление участников проекта с этой информацией, ее анализ и обобщение для презентации более широкой аудитории).

В рамках учебных курсов предусмотренные встречи с представителями творческих союзов (дизайнерами, художниками, фотографами, галереистами), представителями организаций сферы дизайна и рекламы, мастер-классы экспертов и специалистов.

Основная форма проведения практических аудиторных занятий — практикум — организация учебной-познавательной задачи, требующей от студента применения знания, практических навыков и активизации творческой активности. Важную часть в организации образовательного процесса занимают технологии проектного обучения. Проектные задания по дисциплине «Технология компьютерной визуализации» предполагает индивидуальную творческую деятельность студентов, направленную на разработку различной композиционной среды.

. Интерактивные образовательные технологии, используемые в аудиторных занятиях

Организация образовательного процесса дисциплины «Технология компьютерной визуализации», предполагает активное взаимодействие педагога и студентов в решении учебных задач, достижение на этой основе значимого для них образовательного результата. На занятиях — лекциях используются следующие формы интерактивных технологий: лекциябеседа, лекция-дискуссия, коллективное обсуждение и т.д.

В учебный процесс дисциплины «Технология компьютерной визуализации» включается также формы информационнокоммуникационных образовательных технологий — организация образовательного процесса, основанная на применении специализированных программных продуктов и технических средств работы информацией.

Принципы форм учебных занятий с использованием информационно -коммуникационных технологий:

лекция-визуализация — изложение содержания сопровождения презентацией (демонстрацией учебных материалов, представленных в различных знаковых системах; в т.ч. иллюстративных, графических, аудио — и видеоматериалов). Наглядный материал представлен в виде лучших студенческих работ, цветовых макетов, таблиц с аналогами.

Просмотр видеоматериалов. Посещение и участие в научно-практических конференциях - Научные доклады по актуальным вопросам применения цвета в дизайне. Привлечение специалистов-практиков для рассмотрения профессиональных вопросов работы с цветом.

Посещение студий дизайна, профильных специализированных выставок. Практические занятия в форме выставки или презентации — представление результатов проектной или исследовательской деятельности с использованием специализированных программных средств.

Презентация портфолио – целевая подборка работ студента, раскрывающая его индивидуальные образовательные и творческие достижения в данной дисциплине. Просмотр собранного материала по темам дисциплины, выполненных визуальных цвето-графических композиций, выполнение творческих заданий и презентацию замыслов и результатов работы, их осмысление и рефлексию.

Удельный вес занятий, проводимых в интерактивных формах, как указывает ФГОС ВО, должен составлять не менее 20% аудиторных занятий.

Интерактивные образовательные технологии, используемые в аудиторных занятиях на очной форме обучения

Дискуссия. Факторы от которых зависит пространственное действие компьютерной визуализации. Презентация портфолио.

Коллоквиум. Корректировка восприятия средового объекта при помощи технологий компьютерной визуализации. Дискуссия. Сравнительный анализ использования технологий компьютерной визуализации в различных видах дизайна Презентация портфолио.

Оценочные средства для текущего контроля успеваемости и промежуточной аттестации

Для организации контроля знаний студентов используется комплект оценочных средств, включающий в себя:

1. Практические аудиторные задания по темам дисциплины.

2. Практические самостоятельные задания по темам дисциплины.

Формами диагностического контроля лекционной части данной дисциплины могут являться устные опросы и собеседования, просмотры выполненных работ и т.д.

Текущий контроль призван, с одной стороны, определить уровень продвижения студентов в изучении материала, а с другой стороны – показать эффективность выбранных средств и методов обучения. Формы контроля могут варьироваться в зависимости от содержания раздела текущего контроля могут являться коллоквиумы, выставки практических заданий, просмотр контрольных клаузур с проведением коллективной рефлексии-обсуждения, анализ конкретных профессиональных ситуаций, мониторинг результатов семинарских и практических занятий и др. Формы такого контроля выполняют одновременно и обучающую функцию.

Промежуточная аттестация экзамен — направлен на отделена правлении на определение уровня сформированности компетенций по дисциплине в целом. В дизайн-образовании традиционной формой является просмотр практических заданий (аудиторных и самостоятельных) с учетом новых требований могут быть добавлены: комплексное тестирование, защита проекта, презентация портфолио студента и др. Фонд оценочных средств согласно установленного порядка прилагается.

Перечень видов и форм контроля дисциплины:

• выполнение учебных индивидуальных заданий в ходе практических занятий;

• работа и анализ аналогового ряда;

• контрольный опрос (устный);

• коллоквиум;

• презентация портфолио.

Промежуточная аттестация проводится в форме экзамена.

Оценочные средства по дисциплине размещены в электронной образовательной среде академии. Комплект оценочных средств по дисциплине согласно утвержденной форме прилагается.

Перечень вопросов к зачету по дисциплине «Технология компьютерной визуализации»

1.Какую роль в жизни современного социума играют цифровые технологии?

2.Назовите основные сферы использования цифровых технологий?

3.Что такое компьютерная визуализация?

4.Какие области активного применения компьютерной визуализации Вы знаете?

5.Назовите основные алгоритмы компьютерной визуализации?

6.Какие программные средства используют для компьютерной визуализации?

7.Что такое компьютерная симуляция?

8.Каковы отличия «2D и 3D визуализации?

9.В чем специфика 2D визуализации?

10.В чем специфика 3D визуализации?

11.Каковы основные алгоритмы 2D визуализации?

12.Каковы основные алгоритмы 3D визуализации?

13.Что такое статическая визуализация?

14.Каковы основные алгоритмы статической визуализации?

15.Каковы отличия визуального образа объекта при статической визуализации?

16.Что такое динамическая визуализация?

17.Каковы основные алгоритмы динамической визуализации?

18.Каковы отличия визуального образа объекта при динамической визуализации?

19.Назовите базовые параметры визуальной модели объекта в процессе настройки статической визуализации?

20.Назовите базовые параметры визуальной модели объекта в процессе настройки динамической визуализации?

21.Какие эффекты 2D визуализации Вы знаете?

22.Что такое анимация?

23.Какие виды цифровой анимации Вы знаете?

24.Какие инструменты графических редакторов предназначены для создания анимации?

25.Каковы основные алгоритмы 2D анимации Вы знаете?

26.Какие графические редакторы применяемые для создания 2D анимации Вы знаете?

27.Что такое презентация (мультимедийная презентация)?

28.Какие основные алгоритмы мультимедийной презентации Вы знаете?

29.Какие основные выразительные средства мультимедийной презентации Вы знаете?

30.Каковы основные алгоритмы 3D анимации Вы знаете?

31.Какие типы анимации могут моделироваться в ГР «3Ds Max»?

32.Какие основные выразительные средства материализации объекта в ГР «3Ds Max» Вам известны ?

33.Какие алгоритмы моделирования материала поверхности объекта возможны в ГР «3Ds Max»?

34.Какие алгоритмы моделирования освещенности объекта возможны в ГР «3Ds Max»?

Каковы основные алгоритмы создания 3D анимационного ролика в ГР «3Ds Max

На экзамене учитывается полнота и качественное выполнение портфолио практических и самостоятельных работ.

Для комплексного планирования и осуществления всех форм учебной работы и контроля рекомендуется использовать портфолио и балльно-рейтинговую систему (БРС).

Балльно-рейтинговая система (БРС) наиболее эффективна для дисциплин, где формой промежуточной аттестации является экзамен.

Любой элемент учебного процесса (от посещения лекции до выполнения письменных заданий) может быть соотнесен с определенным количеством баллов, студент же получает возможность «накапливать» оценочные баллы в ходе изучения дисциплины.

Порядок реализации балльно-рейтинговой системы в Академии ИМСИТ реализуется отдельным локальным актом.

Учебно-методическое обеспечение дисциплины (модуля)

Дисциплина «Технология компьютерной визуализации» обеспечивается необходимой учебной, учебно-методической и специализированной литературой.

7.1 Основная литература

1. Рашевская, М.А. Компьютерные технологии в дизайне среды.-М.:Форум,2009.-304 с.-ISBN 978-5-91134-227-2.

2. Ларченко, Д.А.,Келле-Пелле, А.В. Интерьер: дизайн и компьютерное моделирование.-СПб:ПИТ., 2009.-478 с.:CD.-ISBN 978-5-91180-010-9.

3. Пронин, Г. Технология дизайна в 3ds Max 2011 от моделирования до визуализации.-СПб:ПИТЕР,2011.- 384 с.-ISBN 978- 54237-0009

4. Овчинникова, Р.Ю. Дизайн в рекламе. Основы графического проектирования: учеб. пособ. для студ. вузов [гриф УМО].- М.:ЮНИТИ-ДАНА,2010.-271 с., ил.

5. Стеренко А. С. 3Ds Max 2009-2011. Самоучитель. – М.:ДМК Пресс, 2011, 612 с., ил.

7.2 Дополнительная литература

1. Бхаскаран Л. Анатомия дизайна: реклама, книги, газеты, журналы. Пер. с англ. В. Хорос. – М.:Издательство Астрель, 2006. – 256 с., ил.

2. Глинтерник Э.М. Графический дизайн как художественно-коммуникативная система и средство рекламы. – СПб., 2002 – 136 с.

3. Назаров Ю.В. Постсоветский дизайн (1987 – 2002). – М., 2002. – 416 с.

4. Соловьев С.А. Шрифт и декоративное оформление:Учеб. пособ. для сред. худож. учеб. заведений.-М.:Высш. шк.,1993.- 159 с. ил.

5. Проектирование в графическом дизайне: Учеб. для студ. вузов [гриф УМО].-/ С. А. Васин, А. Ю. Талащук, Ю. В. Назаров, Л. А. Морозова, В. В. Сумароков; Под ред. С. А. Васина – М.: Машиностроение-1, 2006 – 320 с., ил.

6. Термин Г. В. 3D Studio Max 6/7 Эффективный самоучитель. М.: Dia Soft. 2005, - 459 с., илл.

7. Яцюк О. Г. Компьютерные технологии в дизайне. СПб.: БХВ-Петербург, 2003, - 445 8. Ларченко Д.А., Келле-Пелле А.В. . Интерьер, Л 25 2008.- 478 с.:СД.-(Компьютерная графика и мультимедиа).-ISBN 978-5-91180-010-9.

7.3 Периодические издания

.

Статьи по темам и разделам курса в журналах:

«Как», «Просто дизайн», «Проектор», «Identity», «КомпьюАрт», «Реклама и рекламные технологии», «Counterform», «Designer», «Дизайнинформ: профессиональный журнал по вопросам дизайна»

Электронные библиотечные системы

1. ИНИОН – http://www.inion.ru

2. Российская государственная библиотека – http://www.rsl.ru

3. Библиотека М. Мошкова – http://www.lib.ru

- 4. Московский научный общественный фонд http://www.mpst.org
- 5. Национальная электронная билиотека http://nel.nns.ru
- 6. Библиографическая поисковая система «Букинист» http://bukinist.agava.ru
- 7. Предметно-ориентированная логическая библиотечная сеть http://www.libweb.ru
- 8. Научная электронная библиотека- www.elibrary.ru

**5.2. Темы письменных работ**

**5.3. Фонд оценочных средств**

**5.4. Перечень видов оценочных средств**

#### **6. УЧЕБНО-МЕТОДИЧЕСКОЕ И ИНФОРМАЦИОННОЕ ОБЕСПЕЧЕНИЕ ДИСЦИПЛИНЫ (МОДУЛЯ) 6.1. Рекомендуемая литература**

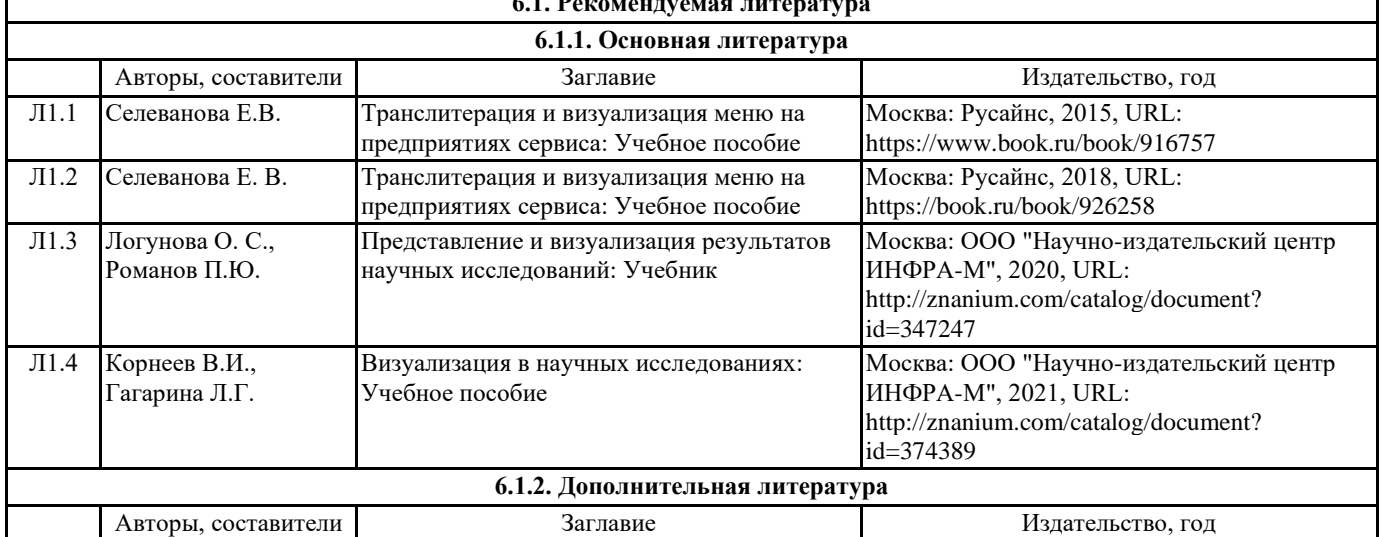

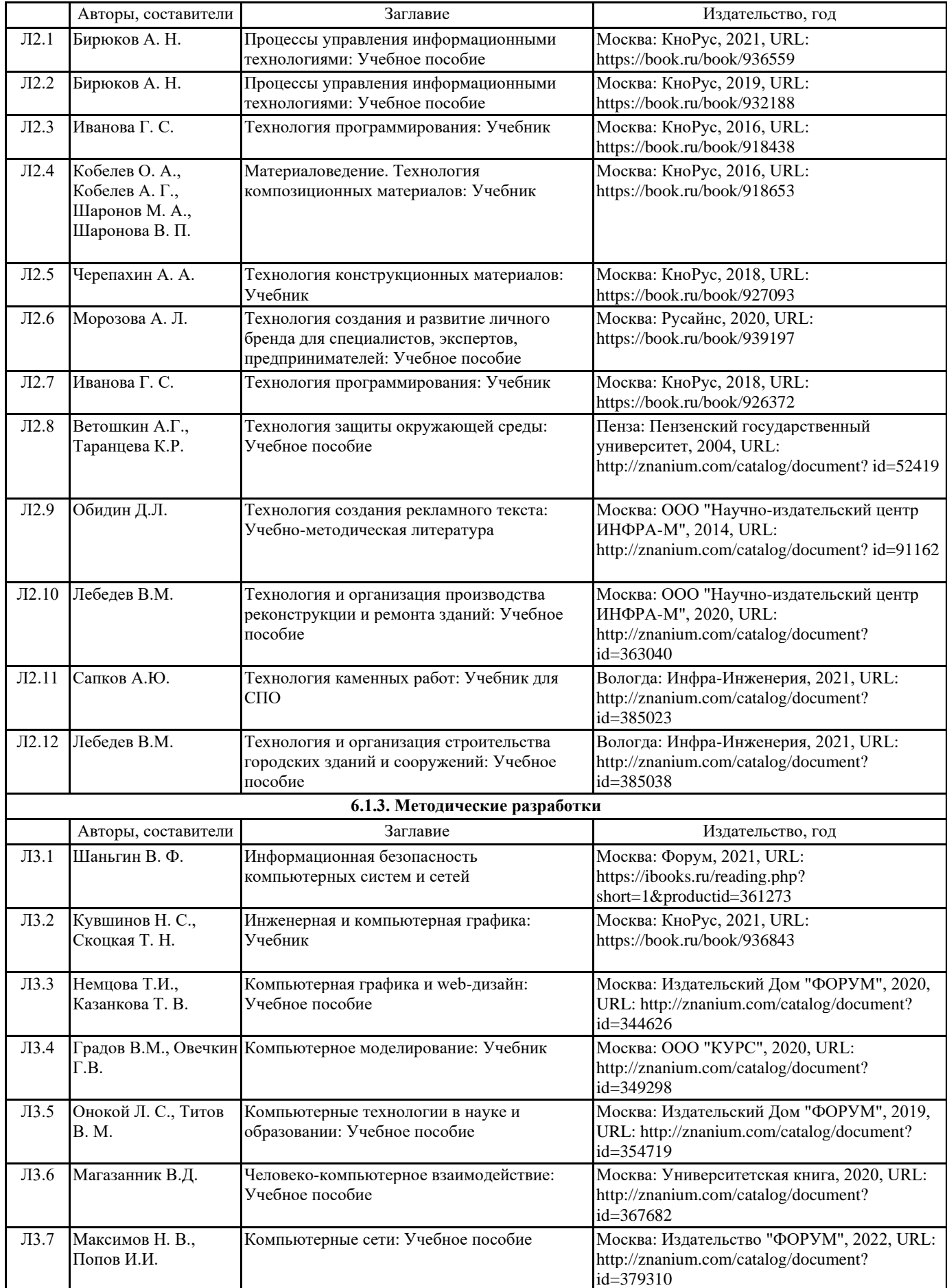

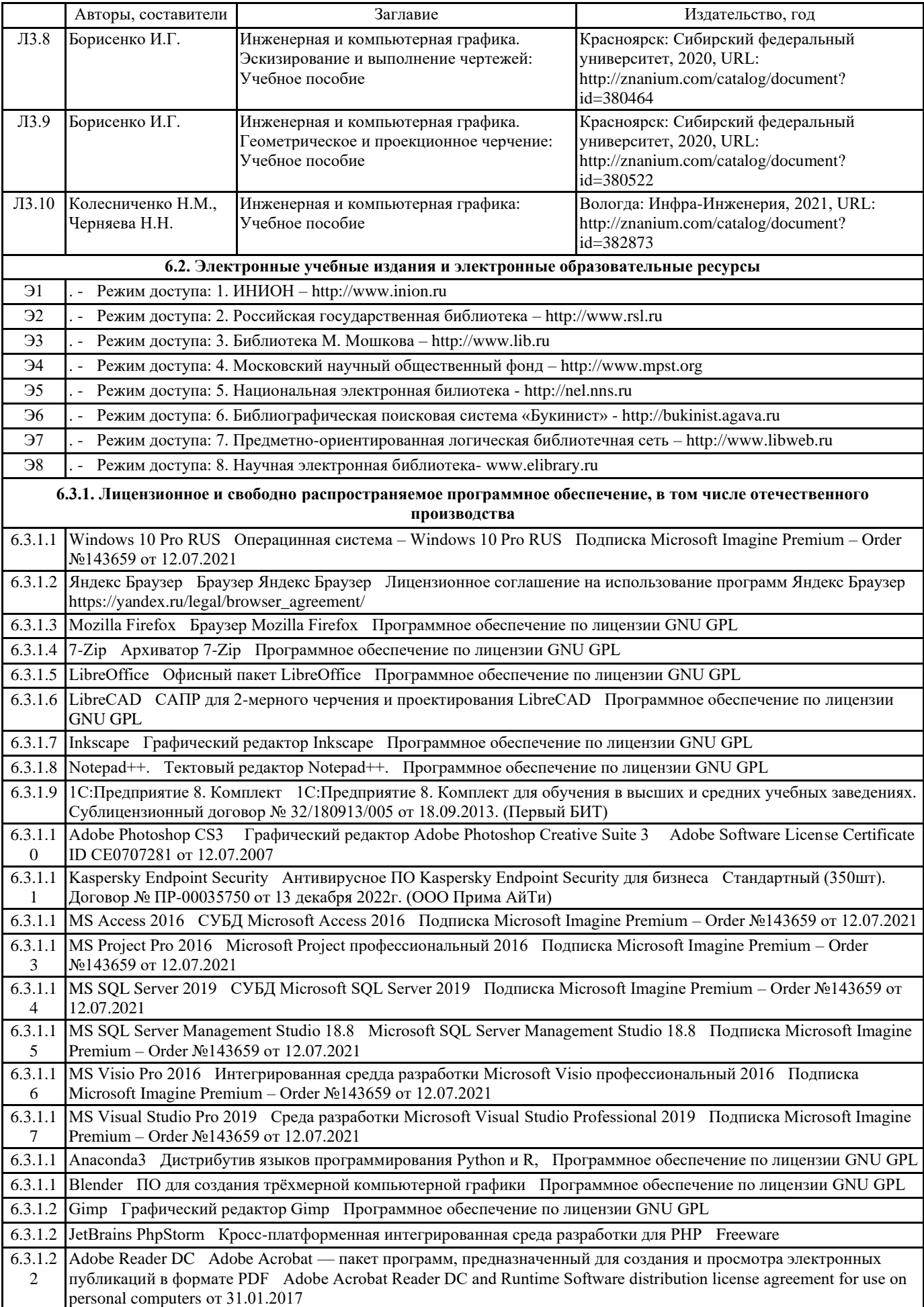

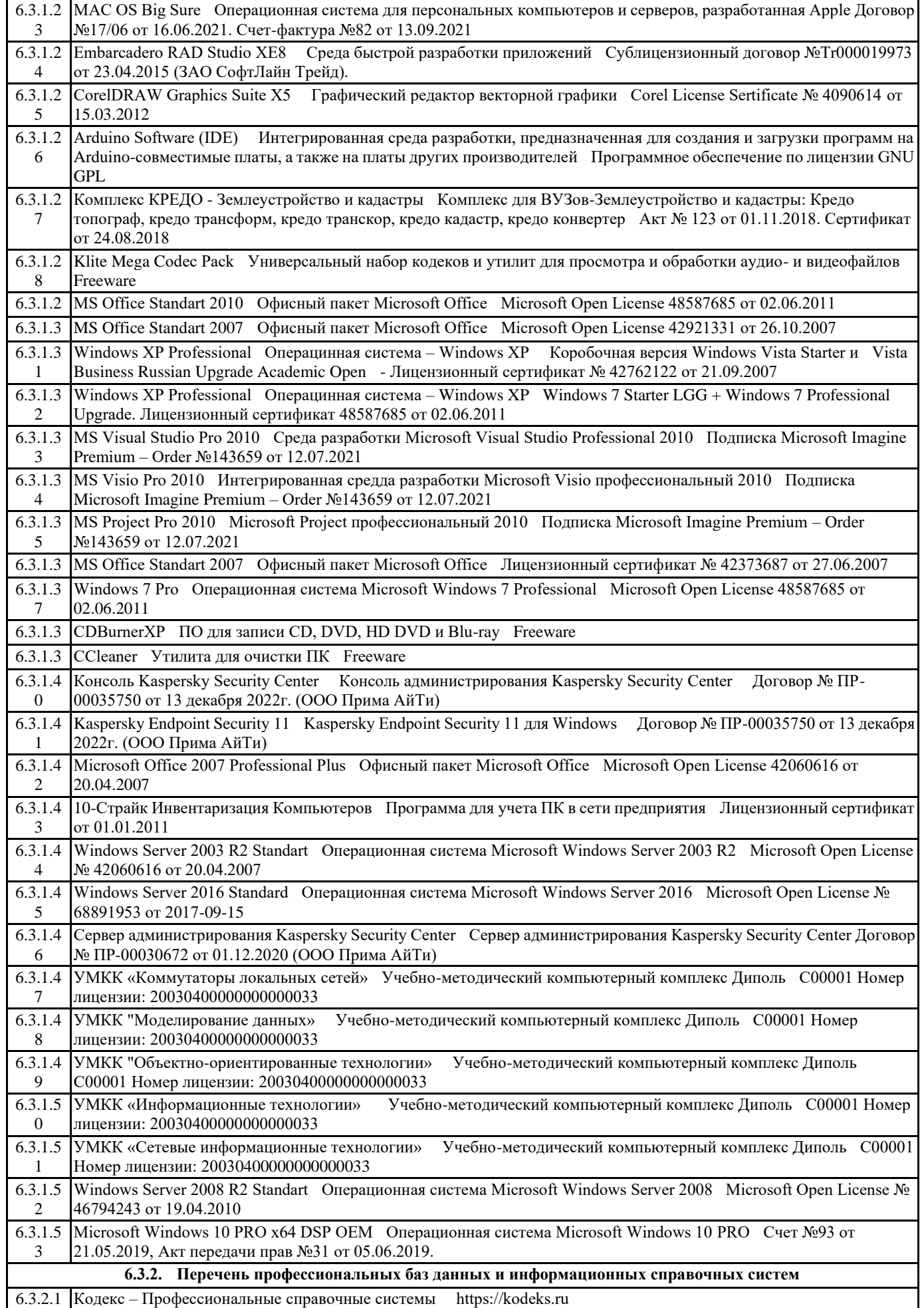

![](_page_15_Picture_352.jpeg)

![](_page_15_Picture_353.jpeg)

![](_page_16_Picture_208.jpeg)

## **8. МЕТОДИЧЕСКИЕ УКАЗАНИЯ ДЛЯ ОБУЧАЮЩИХСЯ ПО ОСВОЕНИЮ ДИСЦИПЛИНЫ (МОДУЛЯ)**

Методические указания к практическим занятиям

Дисциплина «Технологии компьютерной визуализации» осваивается практически на примерах и заданиях, сориентированных на решение творческих задач. Разрабатывая и выполняя формальные композиции в виртуальной среде, студент должен знать особенности компьютерного моделирования, специфику программного обеспечения, инструментальные возможности компьютерной программы. Он должен владеть технологией создания графических изображений с помощью векторных, растровых и 3D редакторов. Задания дисциплины «Технологии компьютерной визуализации» составляются ведущим преподавателем и утверждаются кафедрой. Выдаваемые на занятиях задания сопровождаются вводными лекциями, в которых излагаются сведения об алгоритмах выполнения задания, методические и технологические требования к выполнению работы. Студентов знакомят с аналогами и прототипами, характерными особенностями компьютерного моделирования тех или иных виртуальных объектов, определяются цели, ставится учебная задача. Водные лекции включают в себя необходимую дополнительную информацию: перечень специальной и справочной литературы, визуальный материал на цифровых носителях, нормы и стандарты, технические условия и т. д. В овладении программой учебной дисциплиной важное значение имеют лекции. Каждая лекция, решая конкретные задачи, раскрывает проблематику темы, указывает, в каком направлении студентам следует работать дальше над изучением темы и почему это так важно.

Методическая последовательность выполнения лабораторных работ: вводная лекция и выдача задания, анализ задачи, установка цели и пути реализации данной задачи, алгоритмирование процесса выполнения задания, промежуточный просмотр и методический разбор выполненного задания, окончательной выполнение задания.

Самостоятельная работа студента — одна из важнейших форм овладения знаниями. Особенно она важна для приобретения практических навыков компьютерного моделирования, понимания особенностей и закономерностей компьютерного проектирования. Самостоятельная работа по дисциплине Компьютерные технологии в дизайне включает работу над рефератами по теоретическим темам курса, детальное изучение инструментов и интерфейса программ с практическими упражнениями по темам.

Работа по написанию реферата состоит из нескольких этапов: выбор темы, подбор источников и литературы, изучение источников и литературы, составление плана, основное содержание реферата. Написание реферата начинается оформлением титульного листа. Затем следует план работы. С нового листа излагается содержание реферата. Оптимальный объем реферата 12—15 страниц машинописного текста (через 1,5 интервала). Во введении необходимо раскрыть актуальность, причины выбора данной темы, определить цели и задачи реферата, дать краткий обзор использованных источников и литературы. Излагая текст основной части реферативной работы, следует придерживаться плана, выделять заголовками разделы. Реферат завершается заключением, в котором необходимо подвести итоги рассуждений, сделать основные выводы по теме. Они должны быть лаконичными и конкретными. Приводимые в работе цитаты, заимствования, цифровые данные должны иметь ссылки на источники. Ссылки оформляются в соответствии с требованиями ныне действующих ГОСТов. Реферат должен завершаться списком использованных источников и литературы.

### **9. МЕТОДИЧЕСКИЕ УКАЗАНИЯ ОБУЧАЮЩИМСЯ ПО ВЫПОЛНЕНИЮ САМОСТОЯТЕЛЬНОЙ РАБОТЫ**

Самостоятельное изучение разделов дисциплины

Самостоятельная работа студента, обучающегося по направлению подготовки 54.03.01 Дизайн, имеет большое значение в формировании профессиональных компетенций будущего выпускника.

Самостоятельная работа студентов по курсу призвана не только закреплять и углублять знания, полученные на аудиторных занятиях, но и способствовать развитию у студентов творческих навыков, инициативы, умению организовывать свое время. Самостоятельная работа предусматривает ознакомление с существующими аналогами, поиск примеров гармоничных сочетаний композиционных форм.

Для организации самостоятельной работы по изучению курса студентам предлагается учебная и научная литература, конспекты лекций, где изложены теоретические вопросы и фактический материал по курсу. Студенту необходимо творчески переработать изученный самостоятельно материал и предоставить его для отчета на промежуточном и итоговом просмотрах работ. Самостоятельная работа студента предполагает качественное выполнение практических заданий по утвержденным преподавателем эскизам, выполненным на аудиторных занятиях.

Самостоятельная работа по дисциплине «Технология компьютерной визуализации» предполагает:

- изучение основной и дополнительной литературы;

- подготовку к практическим занятиям;

- выполнение индивидуальных домашних практических работ.

На аудиторных занятиях студенты проводят оценку правильности того или иного цветового выбора портфолио или других материалов.

— Самостоятельное изучение разделов дисциплины по очной форме обучения Работа с конспектом лекций. Работа с дополнительной литературой. Изучение тем занятий по электронным и учебно -

УП: 54.03.01 Дз графич дизаин 3++22.plx стр. 18 методическим пособиям Контрольный опрос (устный, письменный). Индивидуальное собеседование Практические задания. Портфолио Просмотр и обсуждение творческих практических заданий Методические указания к курсовому проектированию и другим видам самостоятельной работы Курсовое проектирование по данной дисциплине не предусмотрено. В системе обучения студентов заочной формы обучения большое значение отводится самостоятельной работе. Написанная контрольная работа должна показать их умение работать с историческими источниками и литературой, продемонстрировать навыки аналитического мышления, глубокое и всестороннее изучение темы, а также способность научно изложить полученные результаты. При выполнении контрольной работы студентам необходимо: Выбрать тему для написания контрольной работы (для удобства проверки контрольной работы преподавателем выбирается номер темы, соответствующий номеру зачетки студента). Затем следует подобрать по выбранной теме литературу, используя список литературы, рекомендуемый преподавателем, каталоги библиотек, систему Интернет, при этом особое внимание следует уделить новой научной литературе. После ознакомления с литературой, необходимо разработать предварительный план работы, определив для себя вопросы, требующие длительной проработки. При этом следует помнить, что план должен содержать обязательный минимум пунктов, соответствующих определенным разделам контрольной работы: введению, основной части работы и заключению. Введение обосновывает выбранную студентом тему, ее актуальность и практическую значимость. В этой части работы рекомендуется провести краткий историографический обзор темы, назвать имена специалистов, занимавшихся данной проблемой, осветить на основании каких исторических источников будет написана работа. Основная часть работы должна состоять из нескольких вопросов, соответствующих подпунктам разработанного плана. При их освещении необходимо убедительно раскрыть исторические процессы и события, аргументируя их. При написании самой работы не следует употреблять общие фразы, не подкрепленные конкретными данными; увлекаться отдельными фактами без их анализа. Студенты не должны бояться поднимать в своей работе дискуссионные вопросы, а также выражать свою точку зрения. При изложении текста стоит помнить, что свои мысли необходимо формулировать грамотно, повествование должно быть неразрывно связано по смыслу, иметь строгую логическую последовательность. Все выводы и обобщения нужно формулировать понятно и логично. В заключении контрольной работы следует сделать выводы по изученной теме, связать их с современностью, выразить свое отношение к проблеме. Контрольная работа должна содержать список использованных источников и литературы. Требования к оформлению контрольной работы 1. На титульном листе работы указывается тема контрольной работы, фамилия, имя, отчество студента, название факультета, номер группы и специальность, а также адрес студента и его место трудоустройства. 2. Текст работы должен быть набран на компьютере с соблюдением следующих требований: записи располагаются с соблюдением абзацных отступов, поля: левое – 3 см; правое – 1 см; верхнее, нижнее – 2 см. Не допускается произвольное сокращение слов и каких-либо обозначений, не принятых в литературе. 3. Объем работы должен достигать 12-15 страниц печатного текста. Все страницы работы, кроме титульной, нумеруются. Набор текста через 1,5 интервала, шрифтом Times New Roman Cyr или Arial Cyr, размер 14 пт (пунктов), при параметрах страницы: поля — 2,54 см (верхнее, нижнее, левое, правое), от края листа до колонтитулов 1,25 см (верхнего, нижнего), размер бумаги — А4. 4. Цитаты, использованные в тексте, должны быть взяты в кавычки с обязательной ссылкой на источник. Ссылки должны быть номерными (в квадратных скобках: порядковый номер источника, страницы). 5. Список использованной литературы составляется в алфавитном порядке по первой букве фамилии авторов или названия источников. В него включаются публикации, имеющие методологическое значение, и специальная литература, которая используется в данном реферате. Источники и литература в списке располагаются в следующем порядке: • официальные документы (в хронологическом порядке); • книги, брошюры (в алфавитном порядке); • материалы периодической печати (в алфавитном порядке); • литература на иностранных языках (в алфавитном порядке). Тематика контрольных работ составляется на основе списка экзаменационных вопросов. Программное обеспечение современных информационно-коммуникационных технологий Учебная дисциплина обеспечена учебно-методической документацией и программными продуктами. Содержание представлено в локальной сети вуза. Предполагается использование доступных интернет-ресурсов через поисковые системы: Яндекс, Goоgle. Для освоения современных компьютерных средств дизайнерской деятельности используются пакеты программных продуктов 2-х мерной графики (векторной и растровой): Corel Draw, Photoshop.